# **C2110** *Operační systém UNIX a základy programování*

### **7. lekce**

### **PS/2020 Distanční forma výuky: Rev2**

### Petr Kulhánek

kulhanek@chemi.muni.cz

Národní centrum pro výzkum biomolekul, Přírodovědecká fakulta Masarykova univerzita, Kamenice 5, CZ-62500 Brno

10 Operační systém UNIX a základy programování 10 november 17. lekce 1-1-

# Shrnutí L6

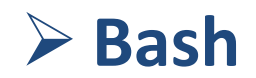

2110 Operační systém UNIX a základy programování

## **Proměnné**

V jazyce Bash se proměnnou rozumí **pojmenované umístění** v paměti, které obsahuje hodnotu. Hodnota proměnné v jazyce Bash je vždy **typu řetězec (text)**.

**Nastavení proměnné:** \$ JMENO\_PROMENNE=hodnota \$ JMENO\_PROMENNE="hodnota s mezerami" **Přístup k hodnotě proměnné:** \$ echo **\$**JMENO\_PROMENNE **Zrušení proměnné:** \$ **unset** JMENO\_PROMENNE **Přehled všech definovaných proměnných:** \$ **set nesmí** být mezera mezi **jménem proměnné** a **= "TEXT \${PROMENNA}TEXT"** pokud má být hodnota součásti textu, tak se název proměnné uvádí do složených závorek

## **Aritmetické operace**

- Aritmetické operace s celými čísly lze vykonat v bloku **(( ... ))**.
- Znaky se v bloku interpretují jako názvy proměnných. Proto není nutné používat operátor \$ pro získávání jejich hodnoty.
- Hodnoty proměnných se interpretují jako celá čísla. Pokud konverze selže, tak se použije nulová hodnota.

#### **Možné zápisy:**

**(( I = I + 1 )) (( I++ ))**

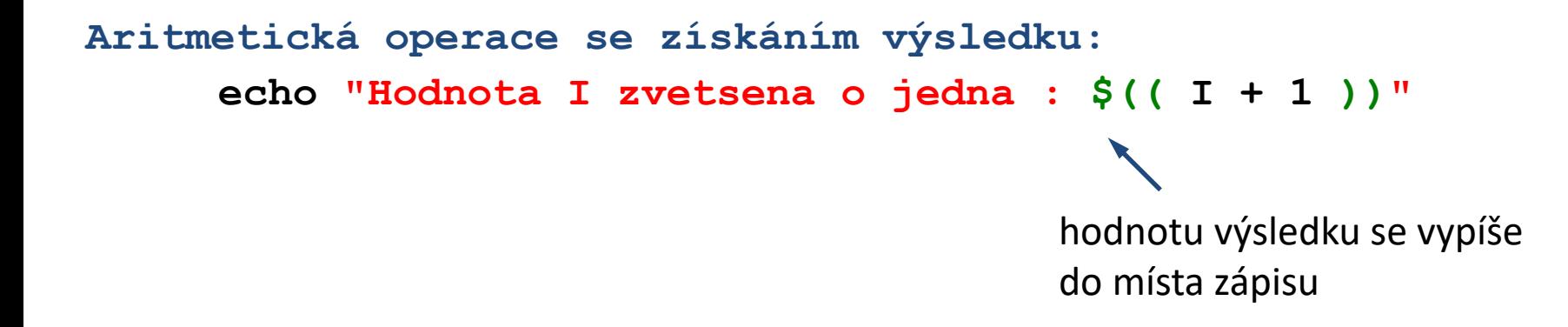

Další informace: man bash

C2110 Operační systém UNIX a základy programování 7. lekce -4-

## **Vstup/výstup**

#### **Vstup**

- Argumenty skriptu
	- Dostupné ve speciálních proměnných (0, 1, 2, …, 9, #)
- Příkaz **read** slouží ke **čtení textu** ze standardního vstupu a jeho uložení do proměnných.
	- **read A** # celý řádek se uloží do proměnné A
	- **read A B** # první slovo se uloží do proměnné A # zbytek řádku do proměnné B

#### **Výstup**

• Příkaz **echo** slouží k **neformátovanému** výpisu do standardního výstupního proudu.

```
echo [volby] [retezec1] [retezec2] ...
```
• Příkaz **printf** slouží k vypisování **formátovaných** textů a čísel do standardního výstupního proudu.

```
printf [format] [hodnota1] [hodnota2] ...
```
# Nová látka

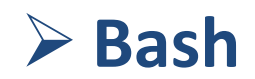

2110 Operační systém UNIX a základy programování

## **Blok rozhodování**

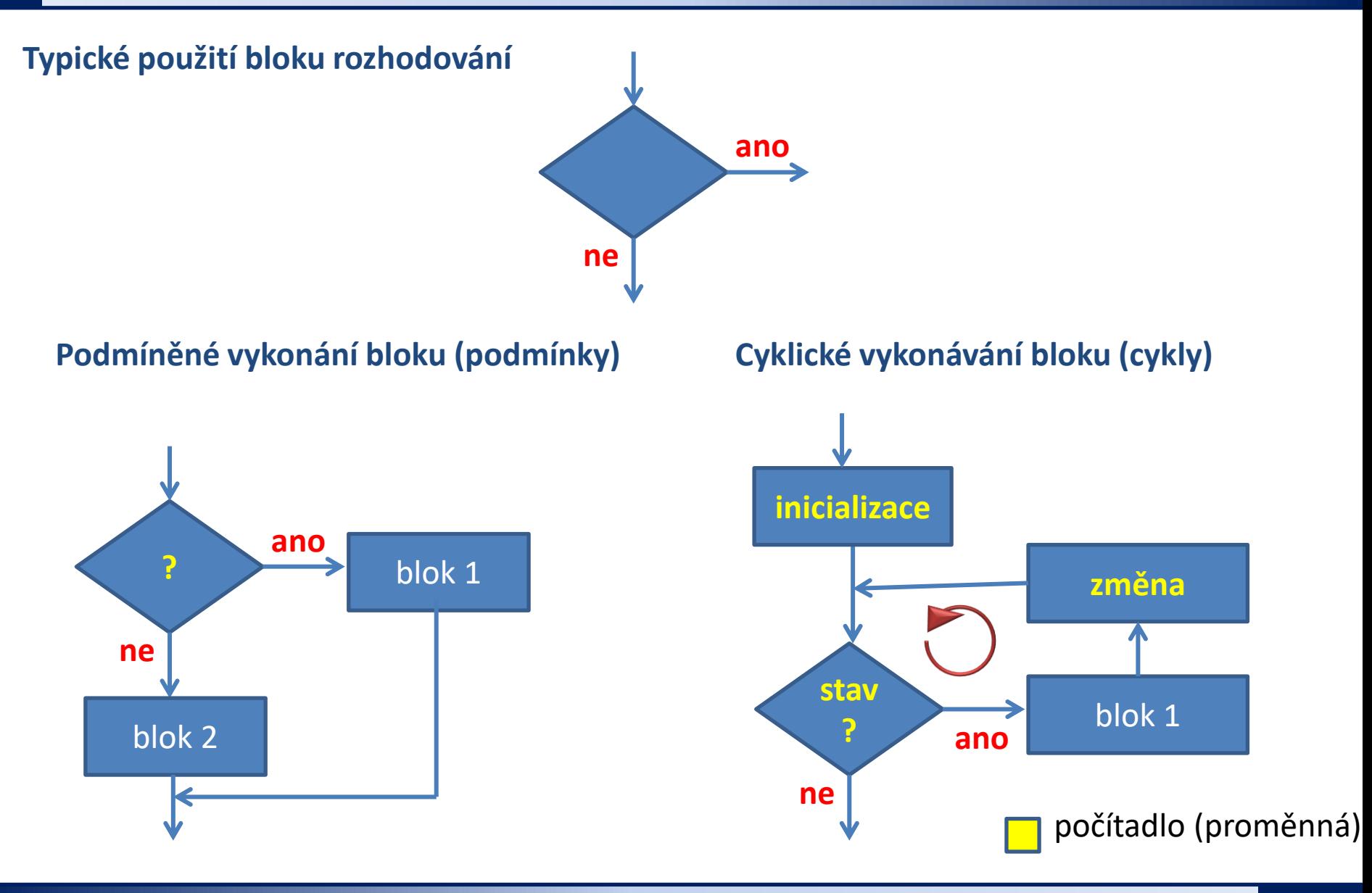

2110 Operační systém UNIX a základy programování 1988 – 1988 – 7. lekce 1888 – 7. lekce 1888 – 7. lekce 1888 –

## **Obsah**

### ➢ **Blok rozhodování**

• **podmínky, cykly**

## ➢ **Rozhodování**

### ➢ **Návratová hodnota procesu**

• **příkaz exit**

## ➢ **Příkaz test**

- **operátory porovnání, logické operátory**
- **zjednodušený zápis**

## ➢ **Podmínky**

## ➢ **Cykly: while/until**